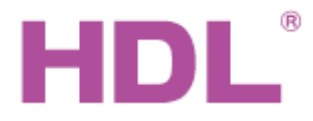

# Katalogový list I <sup>1-fázový 3-kanálový</sup>

### **Parametry**

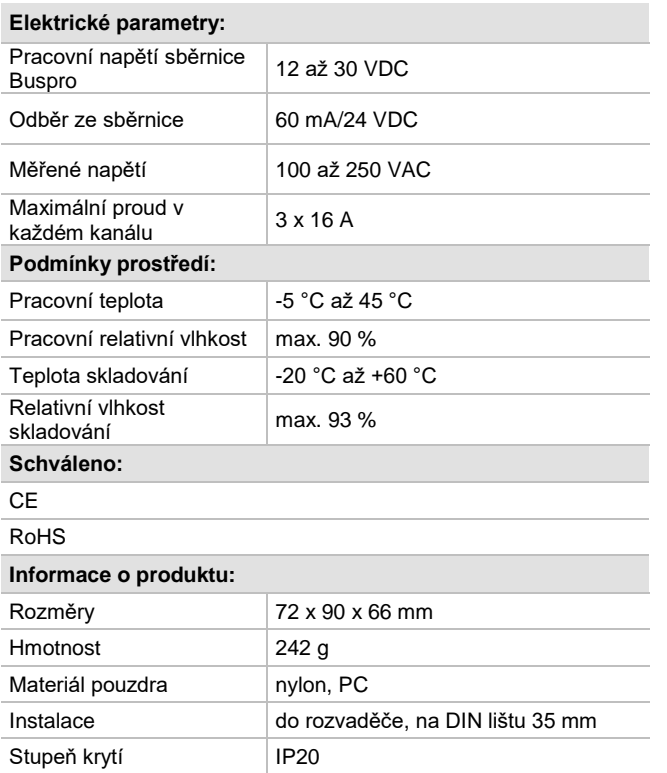

# **Sběrnicový kabel a jeho připojení**

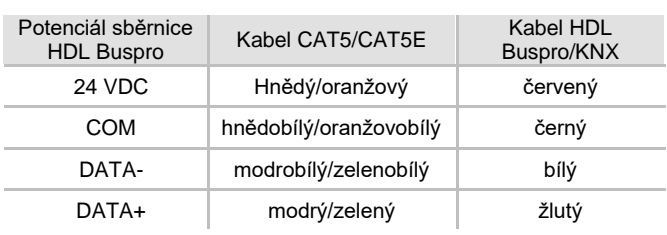

#### **Postup instalace**

- Nasaďte zařízení na DIN lištu do rozvaděče.
- Ujistěte se, že ve vodičích sběrnice i silových kabelů není zkrat.
- Připojte kabel sběrnice a silové vodiče. Ujistěte se, že barva vodičů odpovídá specifikaci a připojení vodičů je správné.
- Uspořádat kabely tak, aby sběrnicový kabel HDL Buspro byl co nejdále od kabelů silových.
- Po instalaci dotáhnout všechny spoje, max. moment je 0,4 Nm.

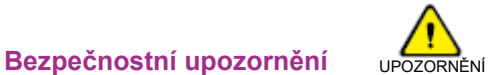

- Vyvarujte se chybného zapojení na rozhraní Buspro, mohlo by dojít k jeho poškození.
- Nedopusťte, aby se do modulu dostala kapalina, mohlo by dojít k jeho poškození.
- Nedovolte, aby se střídavé napětí dostalo do zapojení sběrnice, poškodilo by to všechna zařízení v systému.
- Po připojení k síti 230 V se nedotýkat svorek a vodičů modulu, předejdete úrazu elektrickým proudem. Pod napětím smí s modulem manipulovat jen osoba s příslušnou elektrotechnickou kvalifikací.

# **Obecný přehled**

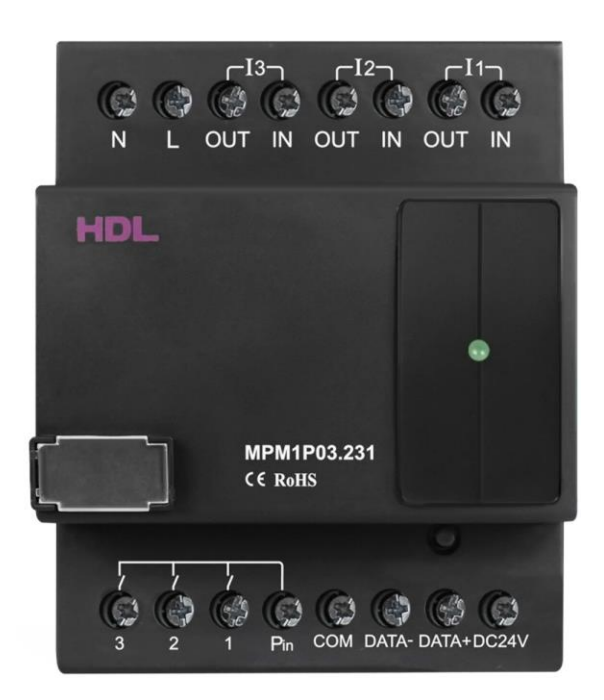

#### **SB-DN-PM1P03** je jednofázový digitální elektroměr, který měří

a zaznamenává elektrické parametry. Použití k záznamu elektrických parametrů odběru. Lze měřit spotřebu, proud, napětí, činný, jalový a zdánlivý výkon a účiník. Doba záznamu měřených parametrů max. jeden rok. Naměřené hodnoty lze použít v kombinaci s časem a hodnotou proměnné UV switch jako vstupy vnitřní logiky k provedení řídící akce (např. vypnutí některého okruhu). Má 3 samostatné výstupní kontakty relé. Max. proud každého měřeného kanálu 16 A. Pro zvýšení proudového rozsahu lze přidat měřící transformátor proudu řady HDL.

### **Funkce**

- Měřené parametry: napětí, proud, výkon, činný výkon, jalový výkon, zdánlivý výkon, účiník, spotřeba.
- Vnitřní programovatelná logika v rozsahu 24 bloků. Jako vstupy logického bloku mohou být použity mj. elektrické měřené hodnoty, čas a proměnná UV switch. Dostupné logické operace jsou A, NEBO, zpoždění. Výstup logického bloku pak ovládá nastavený cíl v rámci sběrnice HDL Buspro.
- **Zaznamenaná data lze ukládat po dobu jednoho roku.** Záznam je přístupný z aplikačního softwaru po měsících, dnech, hodinách nebo minutách.

## **Důležité poznámky**

- Kabel sběrnice: kabel HDL Bus / KNX, čtyřpólový kabel s jednožilovými měděnými vodiči 0,8 mm.
- **Připojení sběrnice: hand-in-hand.**
- Maximální proud v každém kanálu je 16 A, možnost zvýšení pomocí měřícího transformátoru proudu HDL.

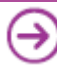

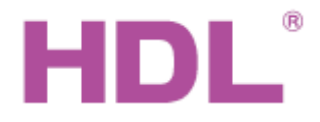

# Katalogový list sanálový stanálový

## **Rozměry a zapojení**

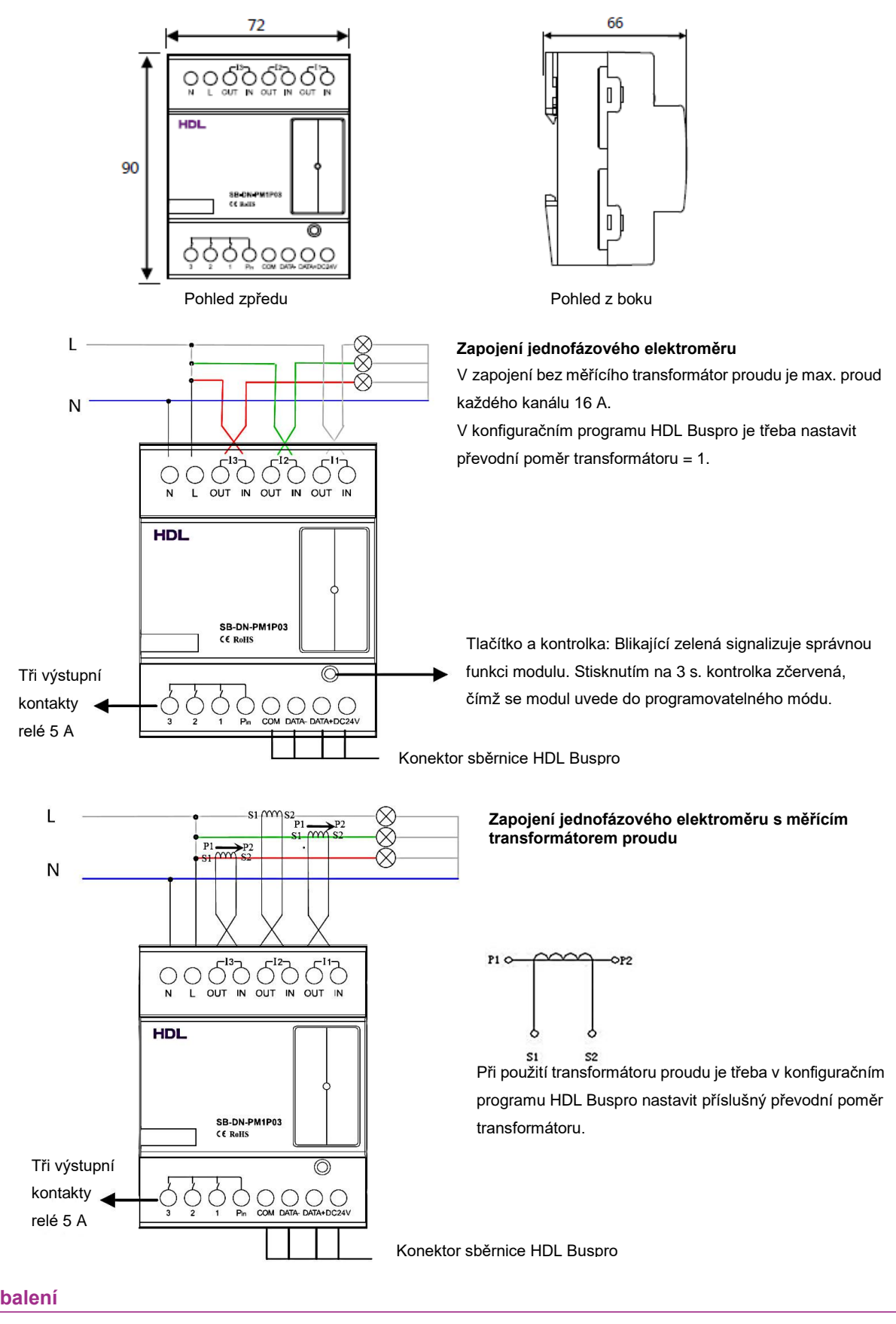

**Katalogový list** 1x

**1** 1-fázový 3-kanálový smart elektroměr 1x

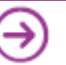